## Program Activities

- 1. Click on the checkboxes of the activities directly related to the grant project. Please limit the selection of activities to the expenses listed in the budget detail section of the grant application.
- 2. Once done, change the Completion Status from In Process to Complete.
- 3. Click the Save button.

| PROGRAM ACTIVITIES                                                                                                    |                                                                                                    |                                                                                                    |
|----------------------------------------------------------------------------------------------------|----------------------------------------------------------------------------------------------------|----------------------------------------------------------------------------------------------------|
| Section Point Value: 0<br>Completion Status: In Process V                                                                     | Created By:<br>Last Update By:                                                                                                    | Created Date: 9/9/2019 7:04:39 AM<br>Last Update Date: 9/9/2019 7:04:39 AM                                          |
|                                                                                                    | ies included in 24 P.S. §13-1306-B(j)(1-21; 23) that directly relate to their a<br>roject and activity section(s) selected for accuracy and work with each applic | pplication. Applicants should determine which eligible program or expense be<br>ant to finalize the activity areas. |
| NOTE: In the PCCD Egrants system, this list is summarized a 23) still apply to each category. A full listing of the 24 P.S. § | nd will appear truncated for certain activities due to system text-box<br>13-1306-B(j)(1-21; 23) list of eligible activities can be found in the fu               | limitations. Please note that all of the provisions in 24 P.S. §13-1306-<br>nding announcement PDF.                 |
| 1. Please select one or more of the following items or activities that funding v                                              | ill support:                                                                                                    |                                                                                                    |
| 4                                                                                                    |                                                                                                    |                                                                                                    |
| (1) Safety and security assessments that meet the committee's criteria.                                                       |                                                                                                    |                                                                                                    |
| (2) Conflict resolution or dispute management, including restorative justice strateg                                          | ies.                                                                                                    |                                                                                                    |
| (3) School-wide positive behavior support that includes primary or universal, seco                                            |                                                                                                    |                                                                                                    |
| (4) School-based diversion programs.                                                                                          |                                                                                                    |                                                                                                    |
| (5) Peer helper programs.                                                                                                    |                                                                                                    |                                                                                                    |
| (6) Risk assessment, safety-related, violence prevention curricula, including dating                                          | g violence curricula and restorative justice strategies.                                                                                                    |                                                                                                    |
| (7) Classroom management.                                                                                                    |                                                                                                    |                                                                                                    |
| (8) Student codes of conduct.                                                                                                 |                                                                                                    |                                                                                                    |
| (9) Training to undertake a districtwide assessment of risk factors that increase the                                         | e likelihood of problem behaviors among students.                                                                                                    |                                                                                                    |
| (10) Development and implementation of research-based violence prevention pro                                                 | grams that address risk factors to reduce incidents of problem behaviors among students, includin                                                                 | g, but not limited to, bullying.                                                                                    |
| (11) Thorough, districtwide school safety, violence prevention, emergency prepar                                              | edness and all-hazards plans, including revisions or updates to such plans and conducting emerge                                                                  | ency preparedness drills and related activities.                                                                    |
| (12) Security planning and purchase of security-related technology.                                                           |                                                                                                    |                                                                                                    |
| (13) Institution of student, staff and visitor identification systems, including crimina                                      | I background check software.                                                                                                    |                                                                                                    |
| (14) Provision of specialized staff and student training programs, including training                                         | g for Student Assistance Program team members.                                                                                                    |                                                                                                    |
| (15) Counseling services for students.                                                                                        |                                                                                                    |                                                                                                    |
| (16) A system for the management of student discipline, including misconduct an                                               |                                                                                                    |                                                                                                    |
|                                                                                                    | techniques and appropriate responses to student behavior that may require immediate intervention                                                                  | on.                                                                                                    |
| (18) Costs associated with the training and compensation of school resource office                                            |                                                                                                    |                                                                                                    |
|                                                                                                    | unselors, licensed professional counselors, licensed social workers, licensed clinical social worker                                                              |                                                                                                    |
|                                                                                                    | ces that are proven to be determinants of physical, social and behavioral health and provide traum                                                                | a-informed counseling services.                                                                                     |
|                                                                                                    | school employee access to quality trauma support services and behavioral health care.                                                                             |                                                                                                    |
| (23) The implementation of Article XIII-E (relating to threat assessment).                                                    |                                                                                                    |                                                                                                    |
|                                                                                                    |                                                                                                    |                                                                                                    |
|                                                                                                    | View History Save Save And Continue Editing Return to Project                                                                                                    | -                                                                                                    |

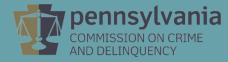